# **การใชโปรแกรม 3 มิติชวยในการออกแบบแมพิมพ**

#### **Using a 3D Program for Die Design**

#### วิษรสรรค โชคชัยวิวัฒน

Wisornsan Chokchaiwiwat ภาควิชาวิศวกรรมยานยนตคณะวิศวกรรมศาสตร มหาวิทยาลัยสยาม 235 ถ.เพชรเกษม เขตภาษีเจริญ กรุงเทพฯ 10163 e-mail : s\_chokchaiwiwat@hotmail.com คุณวิโรจน์ ช่วยชู Wirote chauychoo ผูชวยผูจัดการฝายแมพิมพ บริษัท ไทยรุง ทูลสแอนดไดล จํากัด

## **บทคัดยอ**

บริษัท ไทยรุง ทูลส แอนด ไดล จํากัด (THAIRUNG TOOLS AND DIES Co.,Ltd) เปนบริษัทท ผลิตแมพิมพที่ใชในการขึ้นรูปโลหะและชิ้ นสวนยานยนต จากการที่นักศึกษาไดเขาปฏิบัติงานในบริษัท ไทยรุง ทูลส แอนดไดลจํากัด และไดเขาไปปฏิบัติงานโครงงานการใช โปรแกรม 3 มิติชวยในการออกแบบแมพิมพ ซึ่งจากการ ปภิบัติงานและทดลองในโครงงานนี้ ทำให้ทราบว่า โปรแกรม 3 มิติ(CATIA & UG) ชวยในการออกแบบ แม่พิมพ์ได้จริง นอกจากนั้นได้ทำการสร้างแม่พิมพ์เป็น 3 มิติโดยใช้เครื่อง RAPID PROTOTYPE ทำให้สารถมองเห็น ื่ แมพิมพจริงท ี่เปน 3 มิติแตมีสัดสวนท ี่ สงคลให้ เข้าใจในแบบงานของแม่พิมพ์ง่ายและรวดเร็วขึ้น ทำให้ ช่วยลดความผิดพลาดในการออกแบบ และการผลิต แม่พิมพ์ไปได้เป็นอย่างมาก เมื่อนำชิ้นงานที่ฉีดด้วยเครื่อง ื่ ิ้ ื่ RAPID PROTOTYPE ออกมาเปรียบเทียบกับงานโฟมของ แม่พิมพ์ และ ตรวจสอบพบว่ามีขนาดถกต้องตรงตามแบบ ที่กําหนดให ซึ่งเปนประโยชนอยางมากในการผลิต แม่พิมพ์ให้กับลูกค้า ดังนั้นแนวทางการสร้างแม่พิมพ์จาก ั้ เครื่อง RAPID PROTOTYPE จึงเป็นอีกแนวทางหนึ่งที่ ื่ ึ่ นาสนใจในอนาคต

#### **Abstract**

 Thairung tools and dies Co.,Ltd. Is the company which produce dies being tools to build up metal and automotive parts. As the students researched this project at Thairung tools and dies

Co.,Ltd. and implement 3D program (CATIA & UG) for dies design. Knowledge is occurred to assist for actually design the dies. Moreover, they also built up the dies as 3D model by using Rapid Prototype machine, which can see the dies model in smaller size. This research assists anymore easily understand the dies drawing and reduces the fault in dies design. When bring the parts which invented by Rapid Prototype machine for comparative with the foam dies and examine that size is correct as dies drawing. It has more useful in producing the dies to customers so this way in producing the dies by Rapid Prototype machine is the interesting way in the future.

#### **1.บทนํา**

ในปจจุบันการออกแบบและผลิตแมพิมพที่นํามา ขึ้นรูปโลหะจะมีการใชโปรแกรม 2 มิติในการเขียนแบบ เพื่อนำแบบ 2 มิติ ไปเป็นแบบในการขึ้นแบบหล่อแม่พิมพ์ ื่ ( FULL MOLD CASTING ) สิ่งหนึ่งที่เกิดปัญหาขึ้นกับ ึ่  $\mathcal{L}^{\mathcal{L}}(\mathcal{L}^{\mathcal{L}})$  and  $\mathcal{L}^{\mathcal{L}}(\mathcal{L}^{\mathcal{L}})$  and  $\mathcal{L}^{\mathcal{L}}(\mathcal{L}^{\mathcal{L}})$ ึ้ แม่พิมพ์ที่ผลิตก็คือ ชิ้นงานไม่ถกต้องตามแบบที่กำหนด อันเน องมาจากความผิดพลาดในการอานแบบ 2 มิติ ทํา ื่ ให้เสียเวลาและค่าใช้จ่ายในการซ่อมแซม ส่งผลให้อาจจะ ต้องผลิตแม่พิมพ์มาใหม่อีกครั้ง ดังนั้นจึงต้องทำความ ั้ เขาใจในแบบ 2 มิติใหละเอียด ซึ่งอาจทําใหเสียเวลามาก ในการผลิตแม่พิมพ์ งานวิจัยนี้จึงเกิดขึ้น โดยจะนำ โปรแกรม 3 มิติ(CATIA & UG) มาชวยในการออกแบบ

แม่พิมพ์ และทำการสร้างแม่พิมพ์เป็น 3 มิติโดยใช้เครื่อง ื่ RAPID PROTOTYPE ซึ่งจะทำให้สารถมองเห็นแม่พิมพ์ ึ่ จริงท ี่เปน 3 มิติแตมีสัดสวนท เล็กลง และจะสงผลให เข้าใจในแบบ CAD ของแม่พิมพ์ง่ายและรวดเร็วขึ้น ทำให้ ึ้ ช่วยลดความผิดพลาดในการออกแบบ และผลิตแม่พิมพ์ไป ไดเปนอยางมาก

งานวิจัยนี้มีชื่อว่า" การใช้โปรแกรม 3มิติ ช่วยใน การออกแบบแม่พิมพ์ " โดยจะทำการศึกษาเกี่ยวกับการ ี่ ้ออกแบบ และผลิตแม่พิมพ์ของ บริษัทไทยรุ่ง ทูลส์ แอนด์ ไดล จํากัด

# **2.วัตถุประสงคของการศึกษา**

2.1.เพื่อศึกษาโครงสร้างชิ้นส่วนของแม่พิมพ์ ื่ ิ้ 2.2.เพื่อศึกษาขั้นตอนการออกแบบแม่พิมพ์อย่างถูกต้อง ื่ ั้ และนําโปรแกรม 3 มิติมาชวยในการออกแบบ 2.3.เพื่อนำเสนอวิธีการออกแบบแม่พิมพ์อีกทางหนึ่ง ื่

## **3.ขอบเขตของการศึกษา**

3.1.ทําการศึกษาและอานแบบ 2 มิติของแมพิมพแบบ DRAW เทานั้น

3.2.สรางแมพิมพจากแบบหลอแมพิมพ (FULL MOLD CASTING) โดยอานจากแบบ 2 มิติเทานั้น 3.3.สรางแมพิมพเปนงาน 3 มิติโดยใชโปรแกรม CATIA และ UG ช่วยในการออกแบบ พร้อมทั้งสร้างชิ้นงานจริง ั้ ิ้ จากเครื่อง Rapid Prototype โดยใช้พลาสติกชนิด ABS ื่

#### **4.เคร องมือท ี่ใชในการทดลอง ื่**

- 4.1.โปรแกรมAUTO CAD 2006
- 4.2.โปรแกรมCATIA และUGS
- 4.3.คอมพิวเตอรตั้งโตะ
- 4.4.เคร อง Rapid Prototype ื่

#### **5.ทฤษฎี**

การใชโปรแกรม 3 มิติมาชวยในการออกแบบ แม่พิมพ์นั้น เราจำเป็นที่จะต้องทำการศึกษาข้อมูลพื้นฐาน ั้ ี่ ื้ ตาง ๆ ตลอดจนถึงทฤษฎีตาง ๆ ท จะนํามาใชในการ ออกแบบแม่พิมพ์โดยละเอียด โดยขั้นตอนแรกจะต้อง

เข้าใจถึงโครงสร้างของแม่พิมพ์ ขั้นตอนในการทำแบบหล่อ แมพิมพ(FULL MOLD CASTING) เขาใจในแบบงานของ แม่พิมพ์แบบ 2 มิติ ซึ่งได้เขียนบอกโครงสร้าง และชิ้นส่วน ิ้ ต่างๆของแม่พิมพ์ หน้าที่ของชิ้นส่วนต่าง ๆ ของแม่พิมพ์ ี่ ิ้ ในแตละ PROCESS ข ั้นตอนในการออกแบบแมพิมพ ทฤษฎีเหล่านี้ได้ถูกนำมาใช้เพื่อสร้างเสริมความถูกต้อง ื่ และเพื่อทำให้ได้งานที่มีประสิทธิภาพสูงขึ้น โดยสามารถ ื่ ี่ ึ้ สรุปขั้นตอนการดำเนินงานได้ดังนี้

การคคกแบบแม่พิมพ์มี ดังนี้

5.1.ศึกษาโครงสรางของแมพิมพ

ศึกษาโครงสรางแมพิมพใน PROCESS DRAW ดวยการ อานจากแบบ 2 มิติ

5.2. เรียนรูขั้นตอนในการทําแบบหลอแมพิมพ

( FULL MOLD CASTING )

ศึกษาขั้นตอนในการทํางานแบบหลอแมพิมพ (FULL MOLD CASTING) จากนั้นนำแบบ 2 มิติ มาขึ้น ั้ งานโฟม

5.3 ทำการจัดสร้าง และประกอบชิ้นส่วนต่าง ๆ ในงานแบบ หล่อแม่พิมพ์

ทำการจัดสร้างชิ้นส่วนของแบบหล่อแม่พิมพ์โดย ิ้ อ่านจากแบบ 2 มิติตามขั้นตอนที่ได้ศึกษามา ั้ 5.4 ทําการเขียนแบบ 2 มิติ

เขียนแบบหล่อแม่พิมพ์ด้วยโปรแกรมAUTO CAD เรียนรูการใชโปรแกรมเขียนแบบ 3 มิติ ศึกษาการใช โปรแกรม CATIA และ UGS เพ อจะนํามาเขียนแบบ 3 มิติ ื่ 5.5 ทําการเขียนแบบ 3 มิติ

 ใชโปรแกรมเขียนแบบ 3 มิติ ตามท ี่ไดศึกษามา เขียนแบบ โดยอานจากแบบ 2 มิติ

ผลท ี่ไดจากการทดลอง

1.ทำให้เข้าใจแบบ CAD 2 มิติ ง่ายและถูกต้อง

2 เกิดความสะดวกและความรวดเร็วในการผลิตแม่พิมพ์

3.ช่วยลดความผิดพลาดในการผลิตแม่พิมพ์

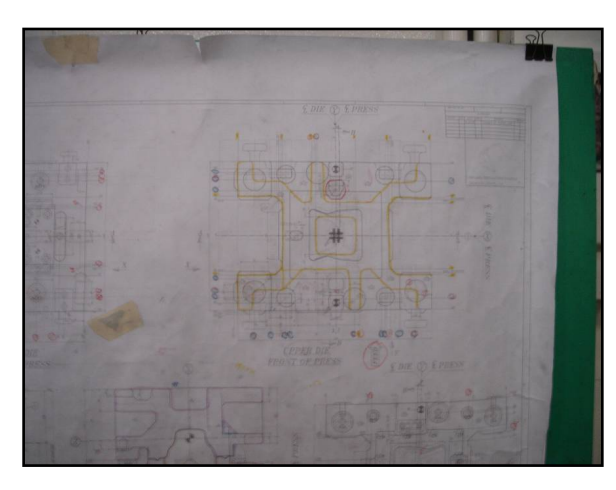

**รูปที่ 1.** แบบแมพิมพ 2 มิติ

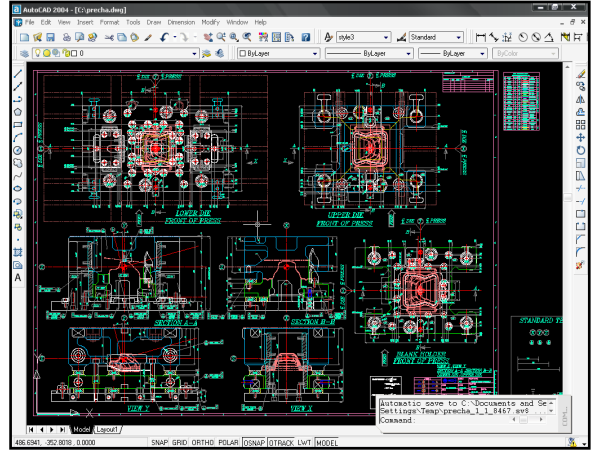

**รูปที่ 2.** แบบแมพิมพ 2 มิติในโปรแกรม Auto CAD

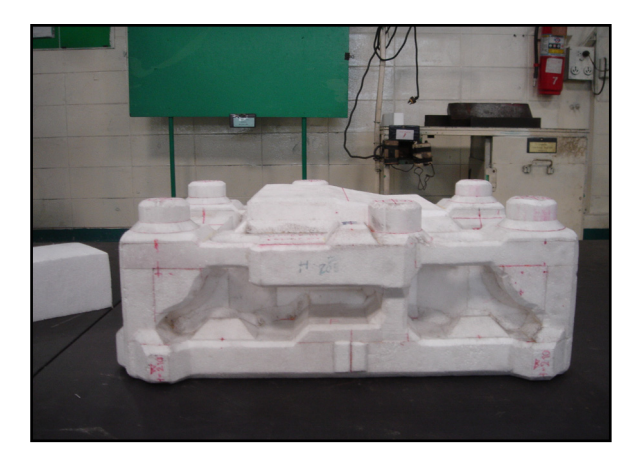

**รูปที่ 3** ช นงานแบบหลอแมพิมพ ิ้ (FULL MOLD CASTING) UPPER DIE

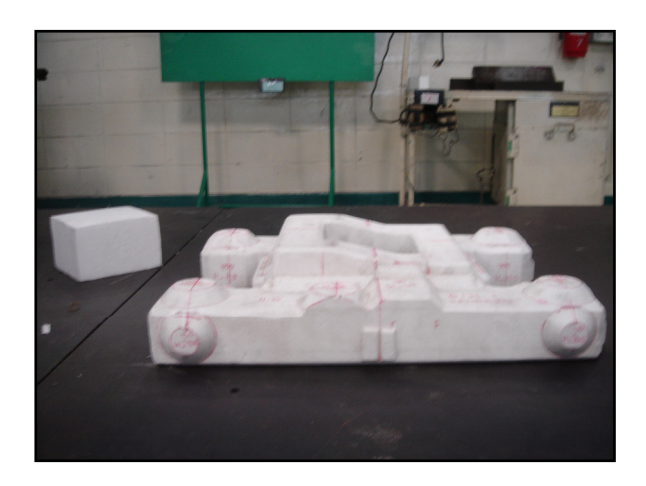

**รูปที่ 4** ช นงานแบบหลอแมพิมพ(FULL MOLD CASTING) ิ้ BLANK HOLDER

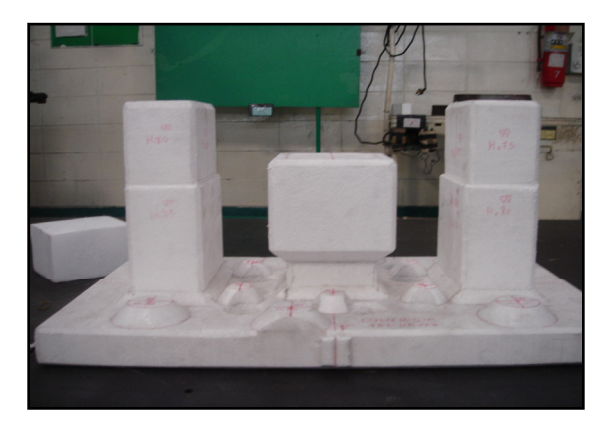

**รูปที่ 5** ช นงานแบบหลอแมพิมพ(FULL MOLD CASTING) ิ้ LOWER DIE

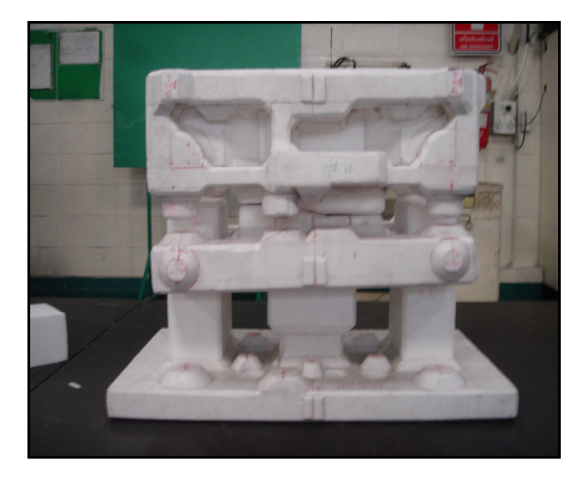

 $\boldsymbol{\mathfrak{g}}$ **ปที่ 6** ขึ้นงานโฟมทั้ง 3 ชิ้นที่นำมา ASSEMBLY เหมือนการ ิ้ ทํางานจริง

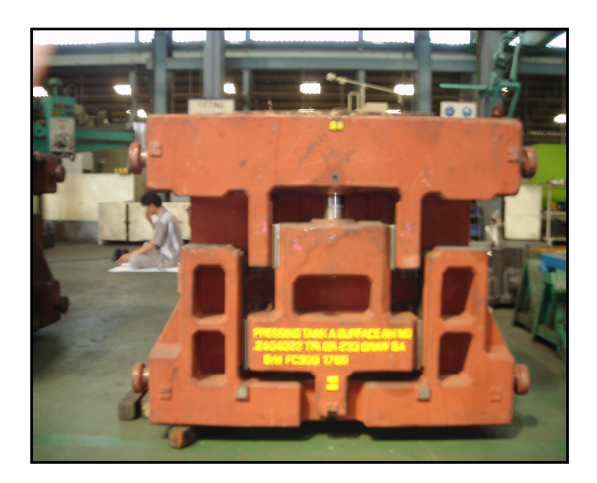

**รูปที่ 7** ช นงานแมพิมพจริง ิ้

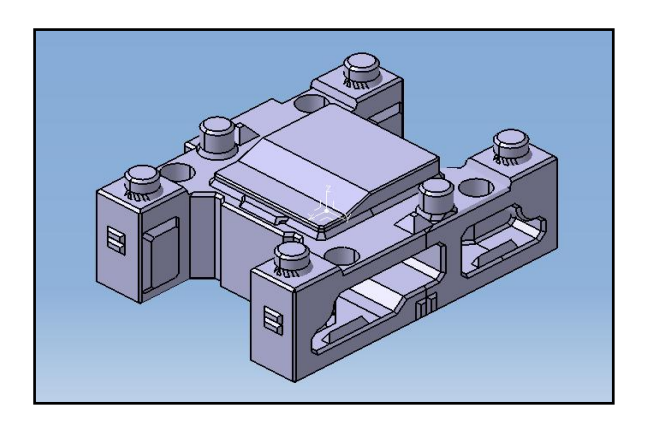

**รูปที่ 8** ช นงาน 3มิติ UPPER DIE ิ้

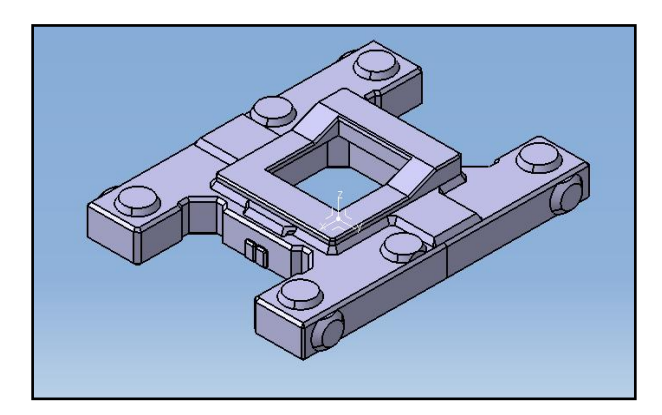

**รูปที่ 9** ช นงาน 3มิติ Blank ิ้

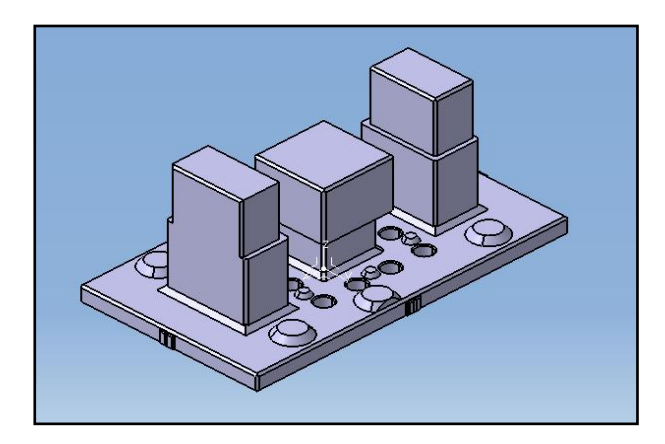

**รูปที่ 10** ช นงาน 3มิติ Lower DIE ิ้

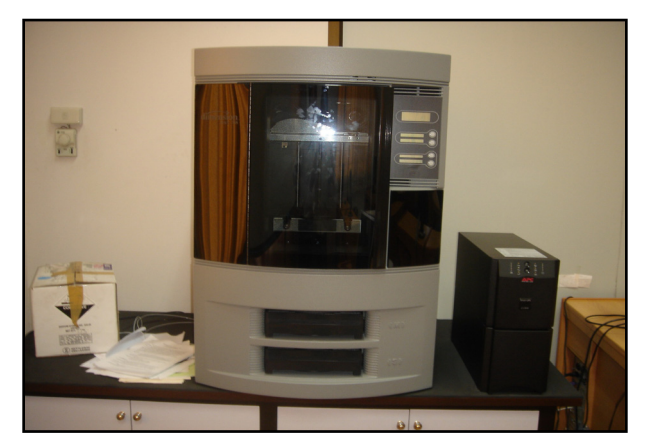

**รูปที่ 11** เคร อง RAPID PROTOTYPE ื่ ท ี่ใชสรางแมพิมพพลาสติก

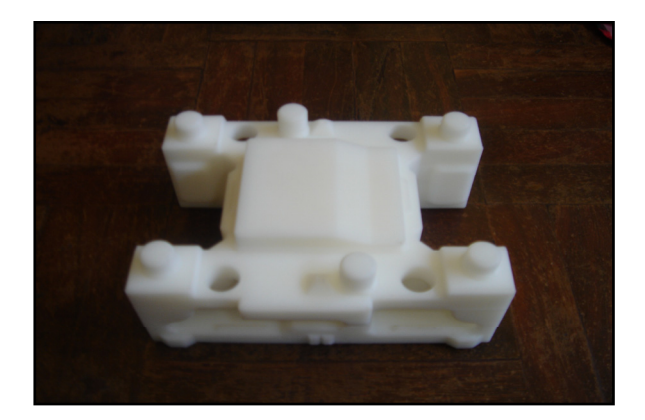

**รูปที่ 12** UPPER DIE ที่ได้จากการฉีดด้วยเครื่อง RAPID ื่ PROTOTYPE

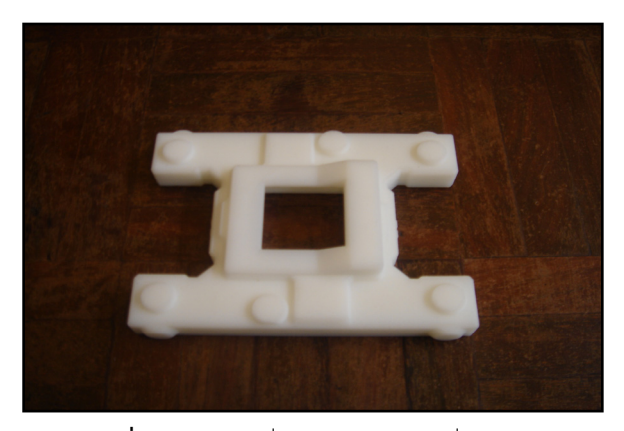

**รูปที่ 13** BLANK ที่ได้จากการฉีดด้วยเครื่อง RAPID ื่ **PROTOTYPE** 

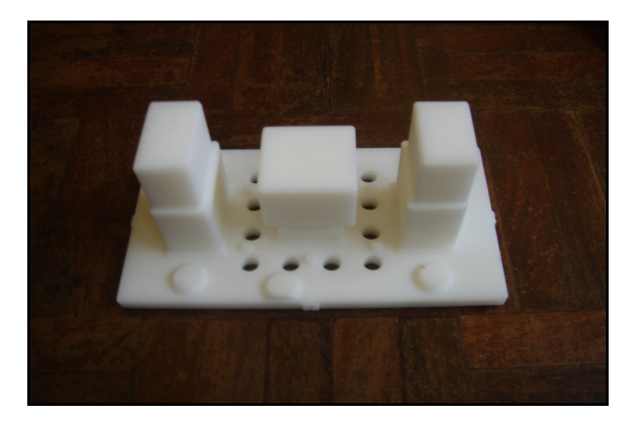

**รูปที่ 14** LOWER DIE ที่ได้จากการฉีดด้วยเครื่อง RAPID ื่ PROTOTYPE

## **6.สรุปผลการทดลอง**

**ตารางที่ 1** แสดงการเปรียบเทียบชิ้นงานแบบหล่อแม่พิมพ์จริง ิ้ กับ ชิ้นงานที่ขึ้นรูปด้วยเครื่อง Rapid Prototype ิ้ ื่

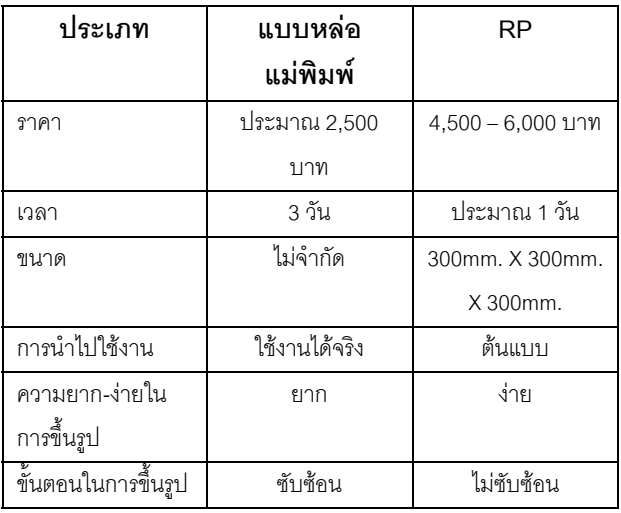

จากการทดลองพบวา โปรแกรม 3 มิติ(CATIA & UG) ช่วยในการออกแบบแม่พิมพ์ได้จริง นอกจากนั้นได้ ทำการสร้างแม่พิมพ์เป็น 3 มิติโดยใช้เครื่อง ื่ อง RAPID PROTOTYPE ทําใหสารถมองเห็นแมพิมพจริงท ี่เปน 3 มิติ แตมีสัดสวนท เล็กลง สงผลใหเขาใจในแบบ CAD ของ  $\mathcal{L}^{\text{max}}_{\text{max}}$ แม่พิมพ์ง่ายและรวดเร็วขึ้น ทำให้ช่วยลดความผิดพลาดใน ึ้ การออกแบบ และการผลิตแม่พิมพ์ไปได้เป็นอย่างมาก เมื่อ ื่ นำชิ้นงานที่ฉีดด้วยเครื่อง RAPID PROTOTYPE ออกมา ิ้ ี่ ื่ เปรียบเทียบกับงานโฟมของแม่พิมพ์ และ ตรวจสอบพบว่า มีขนาดถูกต้องตรงตามแบบที่กำหนดให้ ซึ่งเป็นประโยชน์ ี่ อย่างมากในการผลิตแม่พิมพ์ให้กับลูกค้า ดังนั้นแนวทาง ั้ การสร้างแม่พิมพ์จากเครื่อง RAPID PROTOTYPE จึงเป็น ื่ อีกแนวทางหน งที่นาสนใจในอนาคต ึ่

แตการทําแบบหลอแมพิมพ (FULL MOLD CASTING) นั้นจะมีข้อดีตรงที่ค่าใช้จ่ายไม่สูงมากนัก ั้ ขนาดไม่จำกัด และสามารนำไปใช้งานได้จริง ส่วนข้อเสีย ก็คือ ใช้เวลานาน และขั้นตอนการขึ้นรูปที่ยากซับซ้อน แต่ ั้ ึ้ การหลอแบบ RAPID PROTOTYPE จะมีขอดีในการใช เวลาค่อนข้างน้อย ขั้นตอนการขึ้นรูปที่ง่าย และนำมาเป็น ั้ ึ้ ต้นแบบในการทำแบบหล่อแม่พิมพ์ ส่วนข้อเสียคือ ต้นทุน จะใช้ค่าใช้จ่ายสูง ขนาดจำกัด และไม่สามารถนำไปใช้งาน ได้จริงในการส่งหล่อเหล็ก

## **7.กิตติกรรมประกาศ**

ขอขอบคุณ คุณวิโรจน์ ช่วยชู ผู้ช่วยผู้จัดการฝ่าย แม่พิมพ์ ทีมงานทุกท่านและ บริษัท ไทยรุ่ง ทูลส์ แอนด์ ไดล จํากัด ท ี่ใหความอนุเคราะหแกนักศึกษา ในงานวิจัย คร งน ั้

# **8.เอกสารอางอิง**

[1] คุณ ธีรพร บ งเวียง "คูมือ DIE DESIGN ึ้ (DIE-LAY-OUT)" , TOOL & DIE MAKING DEPT. , THAI RUNG GENERAL MOTOR CO., LTD.

[2] "คูมือในการออกแบบแมพิมพ PROCESS DRAW" , TOOL & DIE MAKING DEPT. , THAI RUNG GENERAL MOTOR CO., LTD.

[3] "คูมือในการออกแบบแมพิมพ PROCESS FORM" , TOOL & DIE MAKING DEPT. , THAI RUNG GENERAL MOTOR CO., LTD.

[4] "คูมือในการออกแบบแมพิมพ PROCESS FLANGE" , TOOL & DIE MAKING DEPT. , THAI RUNG GENERAL MOTOR CO., LTD.

[5] "คูมือในการออกแบบแมพิมพ PROCESS TRIM" , TOOL & DIE MAKING DEPT. , THAI RUNG GENERAL MOTOR CO., LTD.

[6] "คูมือในการออกแบบแมพิมพ PROCESS CAM ", TOOL & DIE MAKING DEPT. , THAI RUNG GENERAL MOTOR CO., LTD.